# Муниципальное автономное общеобразовательное учреждение Новолялинского городского округа «Основная общеобразовательная школа №11»

МУНИЦИПАЛЬНОЕ АВТОНОМНОЕ ОБЩЕОБРАЗОВАТЕЛЬНОЕ УЧРЕЖДЕНИЕ НОВОЛЯЛИНСКОГО ГОРОДСКОГО ОКРУГА "ОСНОВНАЯ ОБЩЕОБРАЗОВАТЕЛЬНАЯ ШКОЛА № — <sub>ШКОЛА №</sub> 11"<br>" 11"

Подписано цифровой подписью: МУНИЦИПАЛЬНОЕ АВТОНОМНОЕ ОБЩЕОБРАЗОВАТЕЛЬНОЕ УЧРЕЖДЕНИЕ НОВОЛЯЛИНСКОГО ГОРОДСКОГО ОКРУГА "ОСНОВНАЯ ОБЩЕОБРАЗОВАТЕЛЬНАЯ Дата: 2023.06.24 14:04:23 +05'00'

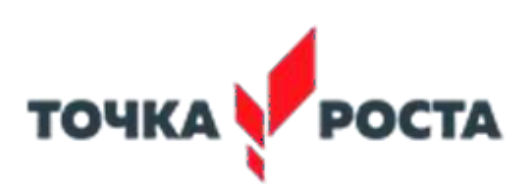

# **РАБОЧАЯ ПРОГРАММА курса внеурочной деятельности «Основы программирования в Scratch»**

 с использованием оборудования центра образования естественно- научной итехнологической направленностей «Точка роста»

5 класс

п. Лобва, 2023

Рабочая программа внеурочной деятельности «Основы программирования в Scratch» с использованием оборудования центра образования естественно-научной и технологической направленностей «Точка роста». – МАОУ НГО «ООШ № 11» п. Лобва, 2023. - 13 с.

Настоящая программа составлена на основе Требований к результатам освоения основной образовательной программы основного общего образования, представленных в Федеральном государственном образовательном стандарте основного общего образования, а также Примерной программы воспитания с использованием средств обучения и воспитания Центра «Точка роста»

Составитель: Лапина Наталья Анатольевна, учитель информатики, I квалификационная категория

Одобрена на заседании педагогического совета

Протокол №9 от «23» мая 2023г.

МАОУ НГО «Основная общеобразовательная школа №11»,

#### Общая характеристика учебного курса

Актуальность данной образовательной программы состоит в том, что мультимедийная среда Scratch позволяет сформировать у детей интерес к программированию, отвечает всем современным требованиям объектно-ориентированного программирования. Среда Scratch позволяет формировать навыки программирования, раскрыть технологию программирования. Изучение языка значительно облегчает последующий переход к изучению других языков программирования. Преимуществом Scratch, среди подобных сред программирования, является наличие версий для различных операционных систем, к тому же программа является свободно распространяемой, что немало важно для образовательных учреждений России. Именно в настоящее время имеет смысл рассматривать программы с открытым кодом, что позволяет сформировать у учащихся более широкое представление о возможностях работы с цифровой техникой.

Аспект новизны заключается в том, что Scratch не просто язык программирования, а еще и интерактивная среда, где результаты действий визуализированы, что делает работу с программой понятной, интересной и увлекательной. Педагогическая целесообразность данной образовательной программы состоит в том, что изучая программирование в среде Scratch, у обучающихся формируется не только логическое мышление, но и навыки работы с мультимедиа; создаются условия для активного, поискового учения, предоставляются широкие возможности для разнообразного программирования.

Основной вид деятельности: игра. Также на занятиях практикуется учебная, познавательная и творческая деятельность.

В результате они не только осваивают базовые концепции программирования (циклы, ветвления, логические операторы, случайные числа, переменные, массивы), которые пригодятся им при изучении более сложных языков, но и знакомятся с полным циклом решения задач, начиная с этапа описания идеи и заканчивая тестированием и отладкой программы.

Scratch легко перекидывает мостик между программированием и другими школьными науками. Так возникают межпредметные проекты.

Цели изучения учебного курса (внеурочной деятельности)

Основной целью учебного курса является обучение программированию через создание творческих проектов по информатике. Курс развивает творческие способности учащихся, а также закладывает пропедевтику наиболее значимых тем курса информатики и позволяет успешно готовиться к участию в олимпиадах по математике и информатике.

#### Задачи:

1. познакомить с понятием проекта и алгоритмом его разработки;

2. овладеть понятиями «объект», «событие», «управление», «обработка событий» и навыкамисоставления алгоритмов;

3. сформировать навыки разработки, и отладки компьютерных программ;

4. сформировать навыки разработки проектов: интерактивных историй,

интерактивных игр, мультфильмов;

#### Содержание учебного курса внеурочной деятельности Знакомство со средой Scratch (2 часа)

Ознакомление с учебной средой программирования Скретч. Элементы окна среды программирования. Спрайты. Хранилище спрайтов. Понятие команды. Разновидности команд. Структура и составляющие скриптов - программ, записанных языком Скретч. Понятие анимации. Команды движения и вида. Анимация движением и изменением вида спрайта.

Создание самого простого проекта, его выполнения и сохранения. Хранилище проектов.

Создание и редактирование скриптов. Перемещение и удаление спрайтов.

Ученик описывает:

- интерфейс среды программирования Скретч;

- понятие программного проекта;

- методику создания, сохранения и выполнения проекта;
- понятие спрайта, как управляемого графического объекта;
- понятие скрипта, как программы управления спрайтом;
- понятие события; методику редактирования скриптов;

- понятие команды;

- понятие стека, как последовательности команд;

- понятие команд управления, вида и движения;

- общую структуру Скретч-проекта;

*приводит примеры:*

- команд в языке программирования Скретч;

*умеет:*

- открывать среду программирования;

- создавать новый проект, открывать и хранить проекты;

- запускать разработанный Скретч-проект;

- пользоваться элементами интерфейса среды программирования;

- открывать и закрывать окна инструментов, которые есть в среде программирования Скретч;перемещать, открывать и удалять спрайты;

- редактировать скрипты за предоставленным образцом;

- реализовать самые простые алгоритмы перемещения спрайтов в виде скриптов среды программирования Скретч;

- понимает:

- содержание скриптов, записанных языком программирования Скретч та суть событий, которыепроисходят во время выполнения скрипта.

#### **Управление спрайтами (2 ч.)**

Создание спрайтов, изменение их характеристик (вида, размещения). Графический редактор Скретч. Понятие о событиях, их активизации и обработке. Понятие сцены, налаживания вида сцены. Обработка событий сцены.

*Ученик описывает:*

- процесс создания спрайтов;

- назначение элементов управления спрайтов;

- процесс добавления спрайта;

- процесс активации события и ее обработки;

*называет:*

- параметры спрайта;

*умеет:*

- создавать и редактировать спрайты;

- называть спрайт, задавать ему место на сцене;

- налаживать сцену

## **Навигация в среде Scratch. Управление командами (24 ч.)** *Величины и работа с ними*

Датчики в Скретче и их значение. Понятие переменной и константы. Создание переменных. Предоставление переменным значений, пересмотр значений переменных. Команды предоставления переменных значений. Использование переменных.

*Ученик описывает:*

- понятие переменной, ее имени и значения;

- понятие константы;

- правила создания переменных;

- использование команд предоставления значений;

- способы пересмотра значений переменных;

*называет:*

- параметры спрайтов и Сцены;
- датчики среды программирования Скретч;

*умеет:*

- создавать переменные;

- использовать датчики для предоставления значений переменным и управления параметрамиспрайтов и сцены;

- предоставлять переменным значений параметров спрайтов и участков сцены, лругихпеременных:

- передавать командам управления значения переменных, параметры спрайтов и сцены;
- осуществлять обмен значениями между двумя переменными;
- руководить отображением значений переменных:
- использовать слайдеры для предоставления переменным значений.

#### Арифметические операции и выражения

Понятие операции и выражения. Арифметические операции. Основные правила построения, вычисления и использования выражений. Присвоение значений выражений переменным. Понятие локальной и глобальной переменной. Генератор псевдослучайных чисел.

Ученик описывает:

- понятие операции и операнда;
- способы использования операций в программе:
- понятие выражения;
- приоритет операций и порядок вычисления значений выражений;
- порядок записи выражений;
- назначение генератора псевдослучайных чисел;
- приводит примеры:

- арифметических выражений;

умеет:

- записывать языком программирования Скретч арифметические выражения;

- использовать в выражениях переменные пользователя и ссылки на атрибуты спрайтов и сцены;
	- придавать значение выражений переменным;

- использовать генератор псевдослучайных чисел;

#### Команды ветвления

Понятие условия. Формулировка условий. Операции сравнения. Простые и составлены условия.

Алгоритмическая конструкция ветвления. Команды ветвления Если..., Если... Иначе....

Выполнение скриптов с ветвлениями. Вложенные команды ветвления.

Ученик описывает:

- понятие условия, значений «истинность» и «ложь»;
- использование логических операций И, Или, Не;
- порядок записи составных условий;
- алгоритмические конструкции ветвлений разных видов, их обозначения на блок-схемах;
- создание команд ветвления разных видов;
- создание вложенных ветвлений;

умеет:

- записывать языком программирование Скретч простые и составные логические выражения;

- конструировать алгоритмы с разными видами ветвлений и строить соответствующие блок-схемы;

- создавать скрипты с простыми и вложенными ветвлениями;

- создавать проекты, которые требуют проверки соответствия параметров спрайта или средыопределенной величине;

- создавать проекты, которые предусматривают выбор варианта поведения спрайта в зависимости от выполнения определенного условия;

- анализировать ход выполнения скриптов, которые имеют команды ветвления

#### Команды повторения

Команда повторения и ее разновидности: циклы с известным количеством повторений, циклы с предусловием и постусловием. Команды повторения в Скретче: Повторить... Всегда если... Повторять пока. Вложенные циклы. Операторы прерывания циклов.

*Ученик описывает:*

- разные виды команд повторения и способ их изображения на блок-схеме;

- порядок выбора оптимальной для данного случая команды повторения;

- порядок использования разных команд повторения;

*объясняет:*

- отличие между командами повторений с предусловием, постусловием и известным количеством повторений;

*умеет:*

- составлять скрипты, в которых используются конструкции повторения;

- использовать циклы для создания анимации;

- использовать вложенные циклы

#### *Обмен сообщениями между скриптами*

Понятие сообщения. Передача сообщения, запуск скриптов при условии получения сообщениявызова. Обмен данными между скриптами.

*Ученик описывает:*

- понятие сообщения;

- команды передачи сообщения и запуска скриптов при условии получения сообщения;

- принцип обмена данными между скриптами;

*объясняет отличие:*

- между командами передачи сообщения разных видов;

*умеет:*

- вызывать запуск скриптов передачей им сообщений;

- передавать между скриптами значение параметру;

- применять вызовы скриптов во время создания проектов, в которых многократновыполняются одинаковые последовательности команд;

#### *Программируемое построение графических изображений*

Команды рисования. Создание проектов с программируемым построением изображений насцене путем перемещением спрайтов. Использование команды *Штамп.*

*Ученик описывает:*

- способ программируемого построения изображений;
- команды рисования в Скретче;

*объясняет отличие:*

- между программируемым рисованием и построением изображения в графическом редакторе;

*умеет:*

- создавать скрипты для построения изображений;
- использовать команду Штамп;
- передавать между скриптами значение параметра.

#### *Списки*

Понятие списка. Создание списков. Понятие индекса, как номера элемента списка. Предоставление значений элементам списка и отображения его содержания. Поиск необходимых данных в списке. Вычисление итоговых показателей для списка. Вычисление итоговых показателей для элементов списка, которые отвечают определенным критериям. Алгоритмы сортировки списков.

*Ученик описывает:*

- понятие списка, как одномерного массива;
- правила создание списков в Скретче;
- понятие индекса элемента списка и порядок обращения к элементу списка за его индексом;
- правила введение/выведение значений элементов списка;
- алгоритм поиска необходимых данных в списке;

- алгоритмы вычисления итоговых показателей для списка и для тех его элементов, которыеотвечают заданным критериям;

*умеет:*

- создавать в Скретч-проектах списки (одномерные массивы);

- предоставлять и считывать значение элементов списка;

- реализовать в Скретч алгоритмы поиска данных в списке, которые удовлетворяютопределенному условию;

- вычисление итоговых показателей для всего списка и для тех его элементов, которыеотвечают заданным критериям;

- реализовать самые простые алгоритмы упорядочивания элементов списка;

#### **Создание игры (1 ч.)**

Разработка и создание небольшой программы с использованием заранее подготовленныхматериалов. Тестирование и отладка проекта. Защита проекта

*Ученик описывает:*

- понятие игры;

- понятие отладки проекта.

*умеет:*

- разрабатывать и создавать простейшую логическую игру;

- проводить тестирование игры с последующим исправлением допущенных логическихнеточностей;

- представлять публично проект.

## **Создание тестов (1 ч.)**

Разработка и создание теста с использованием заранее подготовленных материалов. Тестирование и отладка проекта. Защита проекта

*Ученик описывает:*

- понятие игры;

- понятие отладки проекта.

*умеет:*

- разрабатывать и создавать простейшую логическую игру;

- проводить тестирование игры с последующим исправлением допущенных

логическихнеточностей.

- представлять публично проект.

## **Публикация проектов (2 ч.)**

Использование заимствованных кодов и объектов, авторские права. Правила работы в сети.

Дизайн проекта. Работа со звуком. Основные этапы разработки проекта.

*Ученик описывает:*

- понятие авторского права;

- правила работы в сети;

- правила публикации проектов в сети;

- этапы разработки проекта.

*умеет:*

- разрабатывать дизайн проекта;

- публиковать проект в сети;

- оформлять проект звуковым сопровождением;

- вести работу в соответствии с этапами разработки проекта.

**Повторение (2 ч.)** *Основные виды деятельности обучающихся:*

– самостоятельное чтение и обсуждение полученной информации с помощью вопросов(беседа, дискуссия, диспут);

- выполнение практических заданий;
- поиск и обсуждение материалов в сети Интернет;

– решение ситуационных и практико-ориентированных задач;

– проведение экспериментов и опытов.

В целях развития познавательной активности обучающихся на занятиях можно использовать деловые и дидактические игры, разрабатывать и реализовывать мини-проекты, организовывать турниры и конкурсы.

#### Планируемые образовательные результаты

В результате изучения курса получат дальнейшее развитие личностные, регулятивные, коммуникативные и познавательные универсальные учебные действия, учебная (общая и предметная) и общепользовательская ИКТ-компетентность обучающихся.

В основном формируются и получат развитие метапредметные результаты, такие как: - умение самостоятельно планировать пути достижения целей, осознанно выбирать наиболееэффективные способы решения учебных и познавательных залач:

- умения соотносить свои действия с планируемыми результатами, осуществлять контрольсвоей деятельности в процессе достижения результата;

- умение оценивать правильность выполнения учебной задачи, собственные возможности еерешения;

- умение создавать, применять и преобразовывать знаки и символы, модели и схемы для решения учебных и познавательных задач;

- владение основами самоконтроля, самооценки, принятия решений и

осуществления осознанного выбора в учебной и познавательной деятельности;

- умение организовывать учебное сотрудничество совместную деятельность с учителем исверстниками;

- формирование и развитие компетентности в области использования информационнокоммуникационных технологий (далее ИКТ-компетентности).

Вместе с тем вносится существенный вклад в развитие личностных результатов, таких как:

- формирование ответственного отношения к учению;

- формирование коммуникативной компетентности в общении и сотрудничестве со сверстниками, детьми старшего и младшего возраста, взрослыми в процессе образовательной, творческой и других видов деятельности.

В части развития предметных результатов наибольшее влияние изучение курса оказывает:

- на формирование умений формализации и структурирования информации, умения выбирать способ представления данных в соответствии с поставленной задачей с использованием соответствующих программных средств обработки данных;

- формирование навыков и умений безопасного и целесообразного поведения при работе с компьютерными программами и в Интернете, умение соблюдать нормы информационной этики и права.

Регулятивные универсальные учебные действия

Обучающийся научится:

- целеполаганию, включая постановку новых целей, преобразование практической задачи впознавательную;

- самостоятельно анализировать условия достижения цели на основе учета выделенных учителем ориентиров действия в новом учебном материале;

- планировать пути достижения целей; уметь самостоятельно контролировать свое время иуправлять им.

Коммуникативные универсальные учебные действия

Обучающийся научится:

- устанавливать и сравнивать разные точки зрения, прежде чем принимать решения и делатьвыбор;

- аргументировать свою точку зрения, спорить и отстаивать свою позицию не враждебным дляоппонентов образом;

- задавать вопросы, необходимые для организации собственной деятельности и сотрудничествас партнером;

- осуществлять взаимный контроль и оказывать в сотрудничестве необходимую взаимопомощь. Познавательные универсальные учебные действия Обучающийся научится:

- создавать и преобразовывать модели и схемы для решения задачи;

- осуществлять выбор наиболее эффективных способов решения задач в зависимости от конкретных условий.

С учетом рабочей программы воспитания воспитательный потенциал урока реализуется через:

- –**установление** доверительных отношений между учителем и его учениками, способствующих позитивному восприятию учащимися требований и просьб учителя, привлечению их внимания к обсуждаемой на уроке информации, активизации их познавательной деятельности;
- –**побуждение** школьников соблюдать на уроке общепринятые нормы поведения, правила общения со старшими (учителями) и сверстниками (школьниками), принципы учебной дисциплины и самоорганизации;
- –**привлечение** внимания школьников к ценностному аспекту изучаемых на уроках явлений, организация их работы с получаемой на уроке социально значимой информацией – инициирование ее обсуждения, высказывания учащимися своего мнения по ее поводу, выработки своего к нейотношения;
- –**использование** воспитательных возможностей содержания учебного предмета через демонстрацию детям примеров ответственного, гражданского поведения, проявления человеколюбияи добросердечности, через подбор соответствующих текстов для чтения, задач для решения, проблемных ситуаций для обсуждения в классе;
- –**применение** на уроке интерактивных форм работы учащихся: интеллектуальных игр, стимулирующих познавательную мотивацию школьников; дидактического театра, где полученные на уроке знания обыгрываются в театральных постановках; дискуссий, которые дают учащимся возможность приобрести опыт ведения конструктивного диалога; групповой работы или работы в парах, которые учат школьников командной работе и взаимодействию с другими детьми;
- –**включение** в урок игровых процедур, которые помогают поддержать мотивацию детей к получению знаний, налаживанию позитивных межличностных отношений в классе, помогают установлению доброжелательной атмосферы во время урока;
- –**организация** шефства мотивированных и эрудированных учащихся над их неуспевающими одноклассниками, дающего школьникам социально значимый опыт сотрудничества и взаимной помощи;
- –**инициирование** и поддержка исследовательской деятельности школьников в рамках реализации ими индивидуальных и групповых исследовательских проектов, что даст школьникам возможность приобрести навык самостоятельного решения теоретической проблемы, навык генерирования и оформления собственных идей, навык уважительного отношения к чужим идеям, оформленным в работах других исследователей, навык публичного выступления перед аудиторией, аргументирования и отстаивания своей точки зрения.
- Выбор тех или иных форм и способов воспитательной работы на уроке учитель определяет самостоятельно в соответствии с целями и задачами урока.

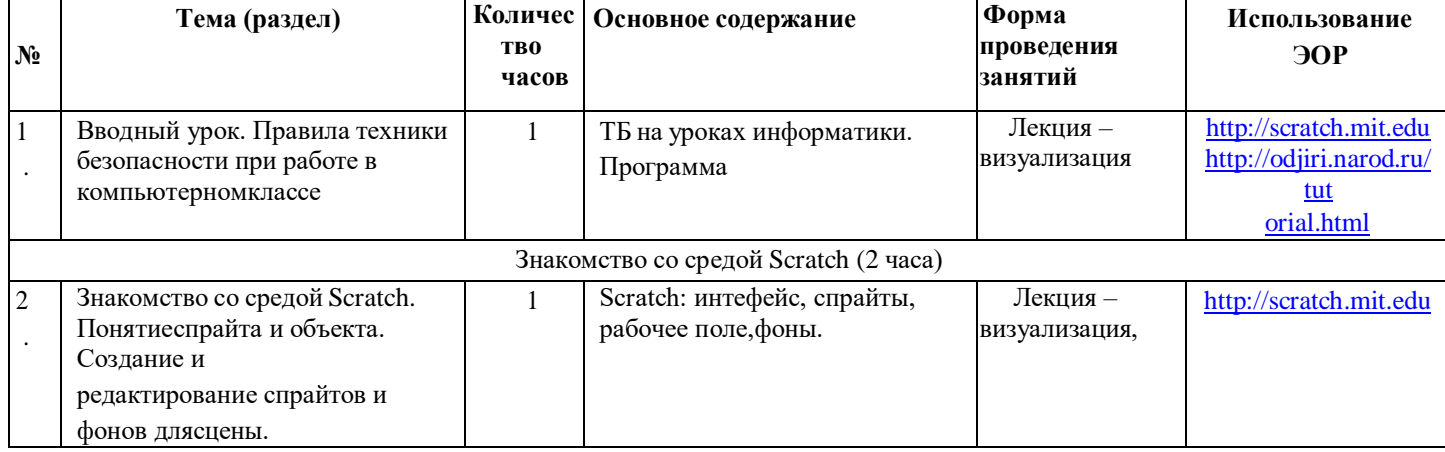

# **Тематическое планирование 5 класс(1 ч в неделю, 34 ч. в год)**

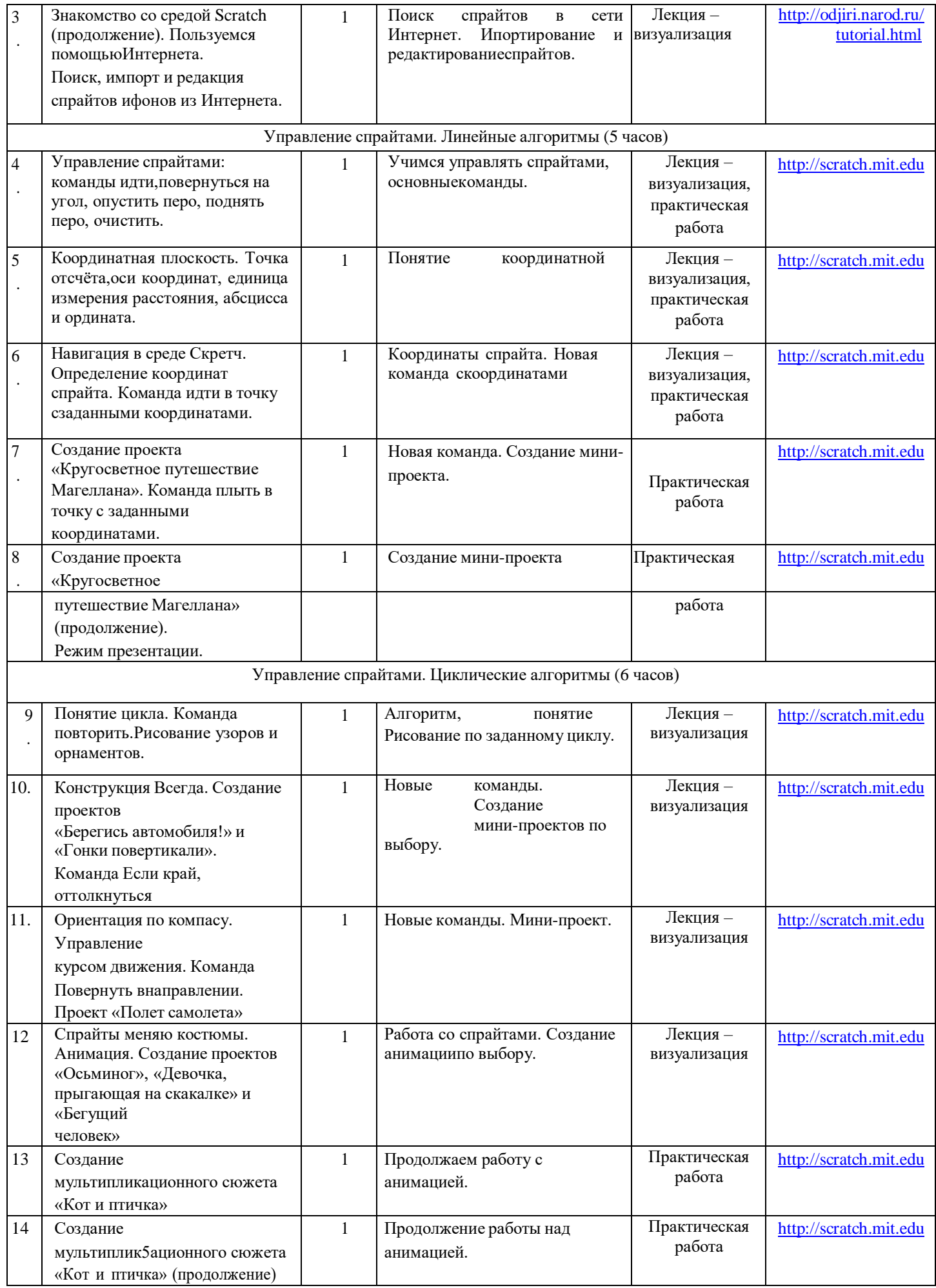

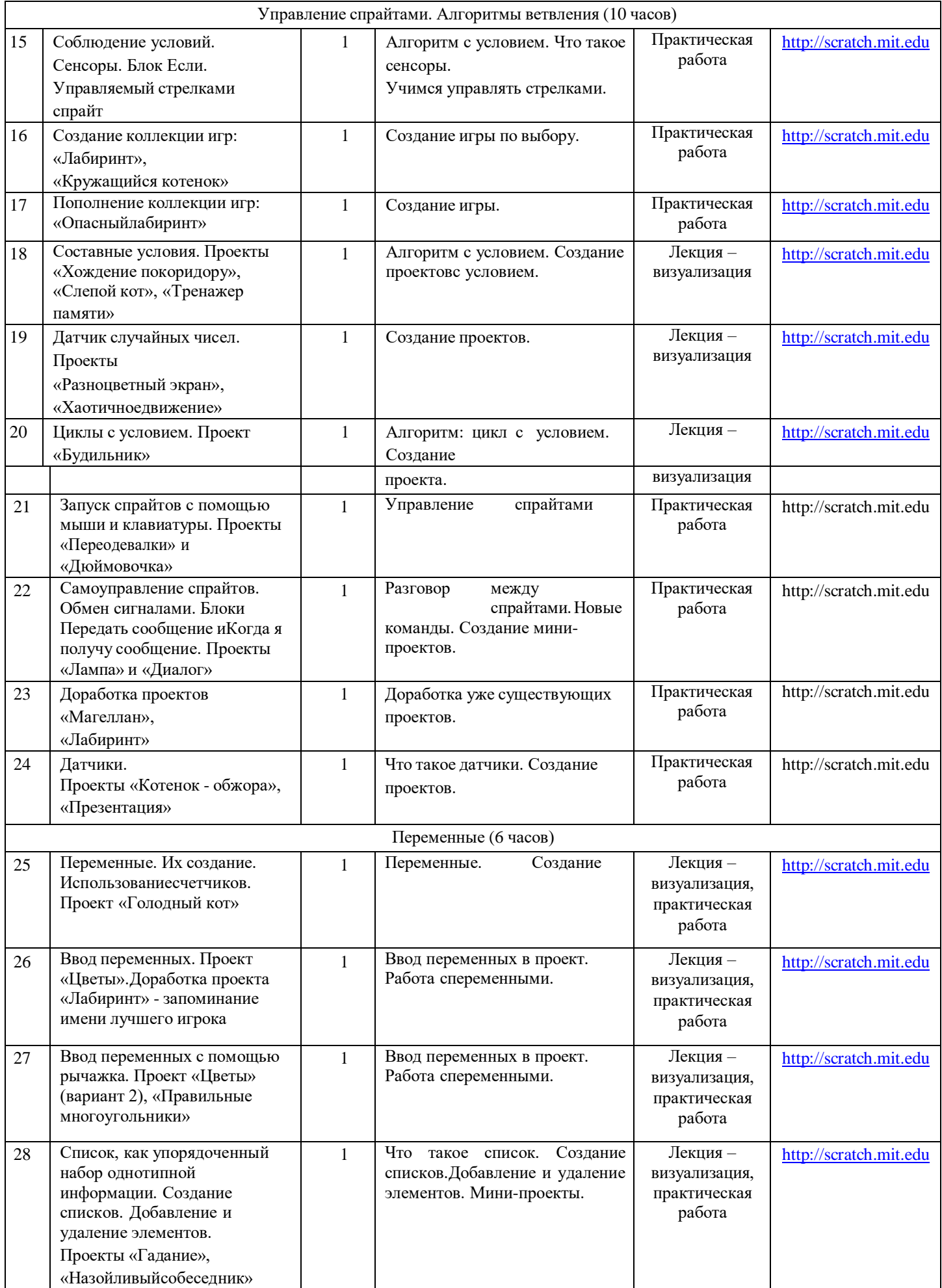

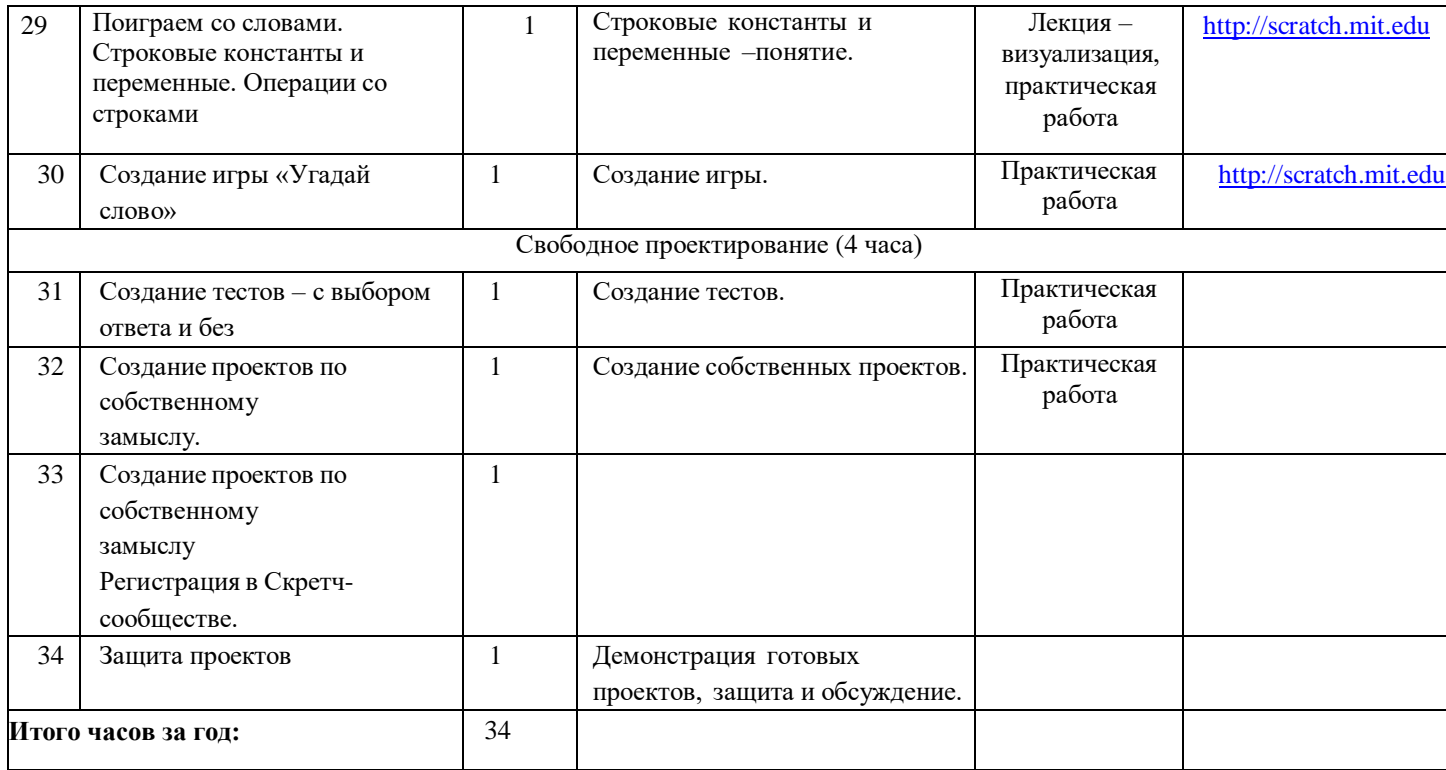

# **Методические материалы для учителя**

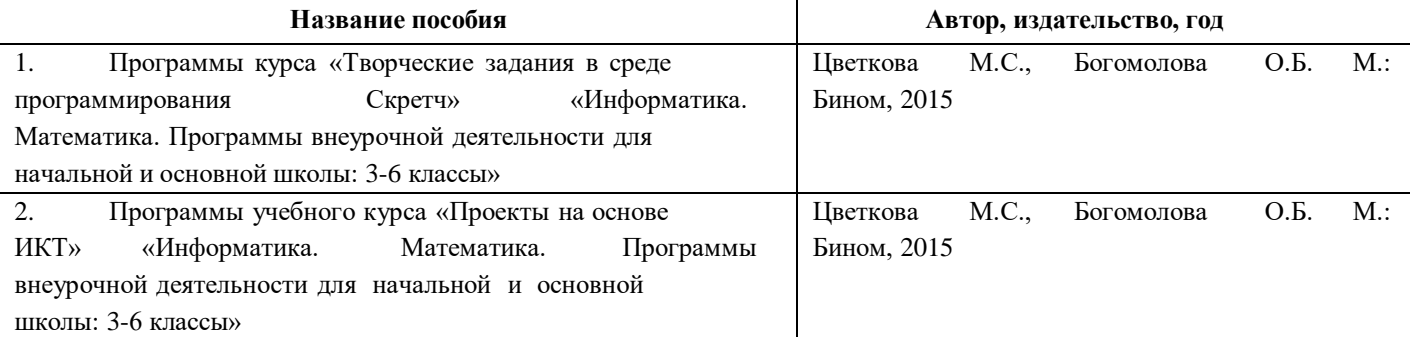

#### **Учебные материалы для ученика**

<http://odjiri.narod.ru/tutorial.html> – учебник по Scratch

# **Цифровые образовательные ресурсы и ресурсы сети интернет**

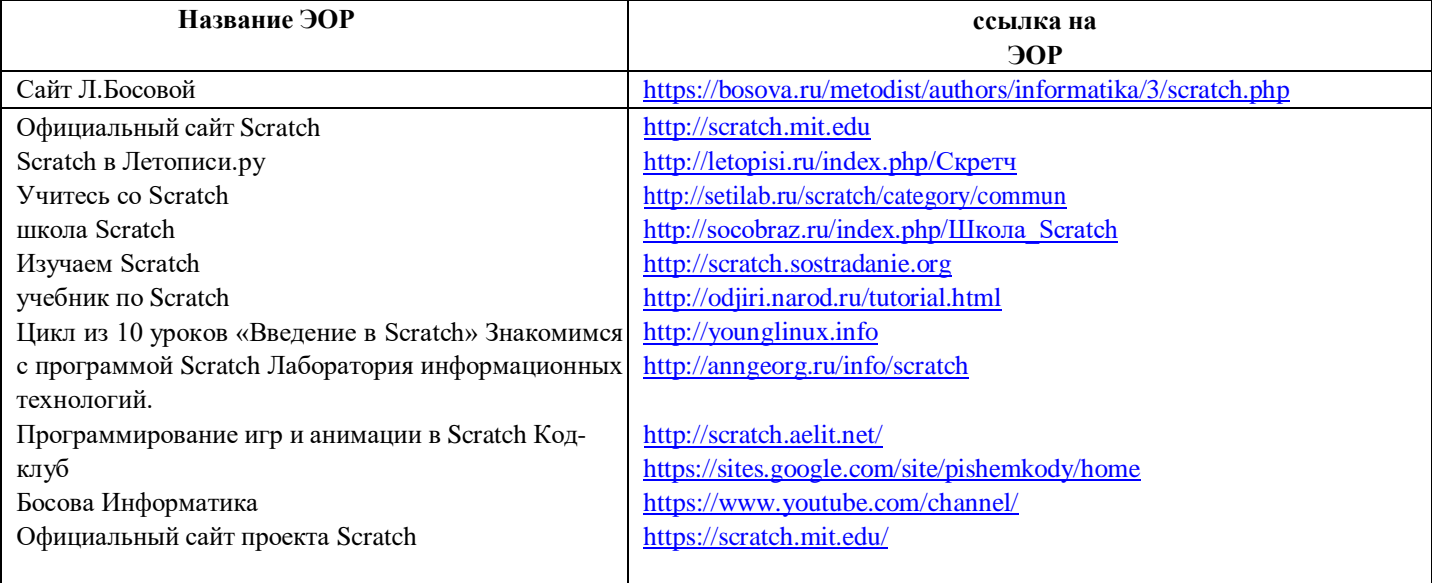

Рабочая программа

внеурочной деятельности «Основы программирования в Scratch»

основное общее образование (ФГОС ООО) 5 класс